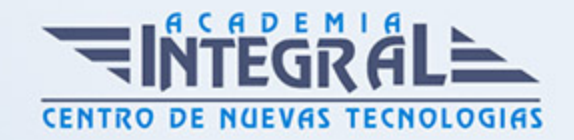

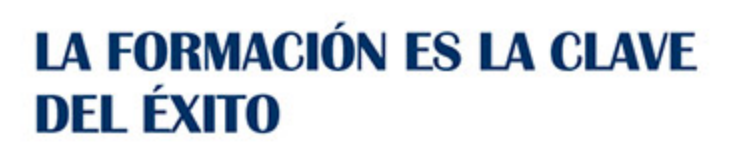

...............

# Guía del Curso Primeros Pasos en Excel y PowerPoint 2013

Modalidad de realización del curso: Online Titulación: Diploma acreditativo con las horas del curso

### **OBIETIVOS**

En la actualidad Microsoft Excel 2013 es una de las mejores hojas de cálculo actualmente disponibles. A través de este curso el alumno dispone de todo lo necesario para comenzar a aplicarla. La constante evolución tecnológica, el gran desarrollo de los sistemas informáticos y la gran aplicabilidad de los mismos en los distintos escenarios profesionales nos obligan a desarrollar habilidades tecnológicas y de sistemas en distintos campos que puedan apoyar su profesión. Por otro lado Power Point es uno de los programas más sencillos que podemos encontrar a nivel usuario, pero lo cierto es que es también muy utilizado por el área administrativa de algunas empresas para todo tipo de presentaciones. Este Curso Online de Primeros pasos en Power point y Excel ofrece una formación básica sobre la materia.

### CONTENIDOS

MÓDULO 1. PRIMEROS PASOS EN EXCEL Y POWER POINT 2013

## UNIDAD DIDÁCTICA 1. EL ENTORNO DE EXCEL 2013 Y LA CINTA DE **OPCIONES**

- 1. Conceptos Generales
- 2. El Entorno de Excel

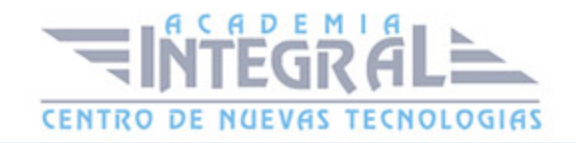

3. Guardar y Abrir Documentos

# UNIDAD DIDÁCTICA 2. TAREAS BÁSICAS AL TRABAJAR CON DATOS EXCEL 2013

- 1. Introducción
- 2. Primeros Pasos
- 3. La introducción de datos
- 4. Insertar, eliminar y mover
- 5. Deshacer y rehacer
- 6. Revisión ortográfica

### UNIDAD DIDÁCTICA 3. LA INTERFAZ DE POWERPOINT 2013

- 1. Introducción
- 2. La ventana de PowerPoint
- 3. La cinta de opciones
- 4. Los paneles del área de trabajo
- 5. Las diferentes vistas
- 6. Ficha Archivo
- 7. Opciones de PowerPoint

### UNIDAD DIDÁCTICA 4. FICHA INICIO POWERPOINT 2013

- 1. Grupo Diapositivas
- 2. El Menú Contextual
- 3. Grupo Portapapeles
- 4. Grupo Fuente
- 5. Grupo Párrafo
- 6. Grupo Edición

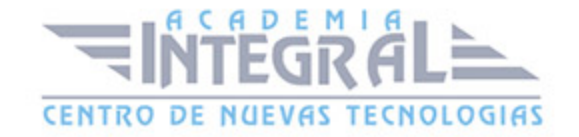

C/ San Lorenzo 2 - 2 29001 Málaga

T1f952 215 476 Fax951 987 941

#### www.academiaintegral.com.es

E - main fo@academiaintegral.com.es